## 剪切图片字符显示说明

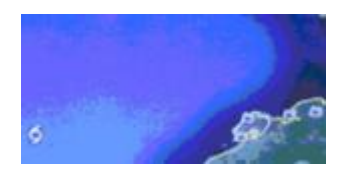

假如: 在这个区域显示 93.7Mhz,再次显示 87Mhz,由于此区域显示字符是变化的,且显示 长度还不一致。

为了显示做到不重叠,且保留图片的背景色,需要以下两个步骤实现:

1. 剪切此图片此区域放在此放处以清除上次的显示,单片机发串口指令如下: 假设此区域的左上角坐标为(100,200),右下角坐标为(300,400).

则单片机发串口指令如下:

AA 41 00 00 64 00 C8 01 2C 01 90 00 64 00 C8 CC 33 C3 3C

AA: 帧头

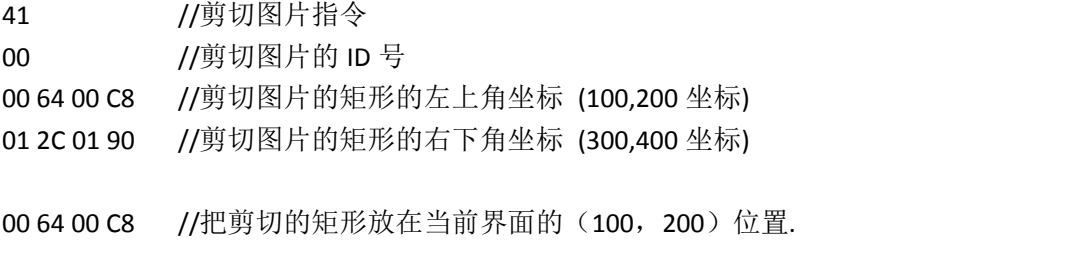

CC 33 C3 3C //帧尾

2. 发欲显示的字符,指令如下: AA 65 00 7D 00 DC 39 37 2E 39 4D 68 7A CC 33 C3 3C

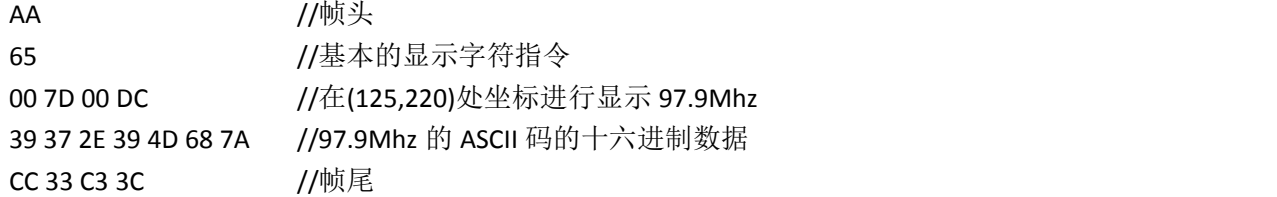

这样就可以每次发送更改此区域的数值时,进行上面两个步骤即可!